## **How can parents help?**

- Keep Internet use in public areas of your home
	- <sup>n</sup> Computers, Mobile Phones and Tablets
	- <sup>n</sup> Have a central charging station where devices are docked at night
	- Communicate about Internet issues
		- About "stuff" that happens online
		- What is responsible use of a Smartphone (camera, video, internet access in your pocket)
		- Develop a family internet use contract
- Use Parental Controls
	- <sup>n</sup> Activate safety settings (operating system, mobile, router, search engine and games)
	- □ Monitor and set limits for your kids' use and screen time
	- OpenDNS, Telstra Mobile Protect (Not perfect)
- Educate Yourself
	- □ Search online for things you don't understand
	- Try out the games and apps yourself
- Friend and follow but don't stalk

## **What can kids do?**

- CHOOSE Consciously
- Keep personal info private Address, suburb, phone, email
- Set profile to private
- Don't friend randoms
- **Think before you "check in"**
- Never meet online friends without telling a trusted adult first

## **Protect your digital reputation**

■ No flirty photos / nicknames

- Scams exist look for signs they are fake
- Update your computer security
- Before you click on links ask "do you know where you are heading?"
- **Treat your phone like your wallet**

# **Cyber bullying – what is it?**

- **Abusive messages txt, email, IM**
- Posting inappropriate messages/images on social networking sites
- **Tagging inappropriately**
- Imitating others online
- Excluding others online

#### **Cyber bullying – plan**

- Talk about it before it happens have a **plan**
	- □ Reassure them they won't be disconnected if bullied
	- <sup>D</sup> Encourage them to tell a trusted adult
- Ask them to report and support victims of Cyber bullying

# **Cyber bullying – What if it happens?**

- Change privacy settings, passwords
- Report abuse
- Block bully do not reply
- Collect evidence keep messages, print chats.

#### **Links**

- ACMAcybersmart cybersmart.gov.au/parents.aspx
- Family Online Safety Institute [fosi.org/good-digital-parenting/](https://www.fosi.org/good-digital-parenting/seven-steps-good-digital-parenting/)
- opendns.com (filters and logs for home network)
- [telstra.com/telstraprotect](http://www.telstra.com/telstraprotect) (filters and logs for mobile phone)
- covenanteyes.com or x3watch.com (Accountability Software)

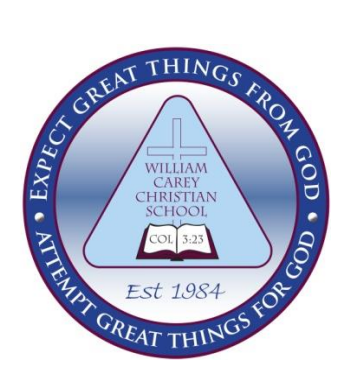

btecting YourInform nternetUs

cact

reputatior